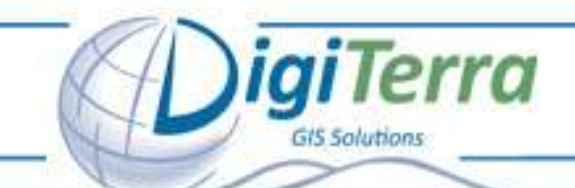

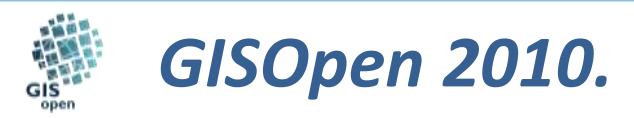

### *A DigiTerra Explorer 6 újdonságai Hóber Balázs*

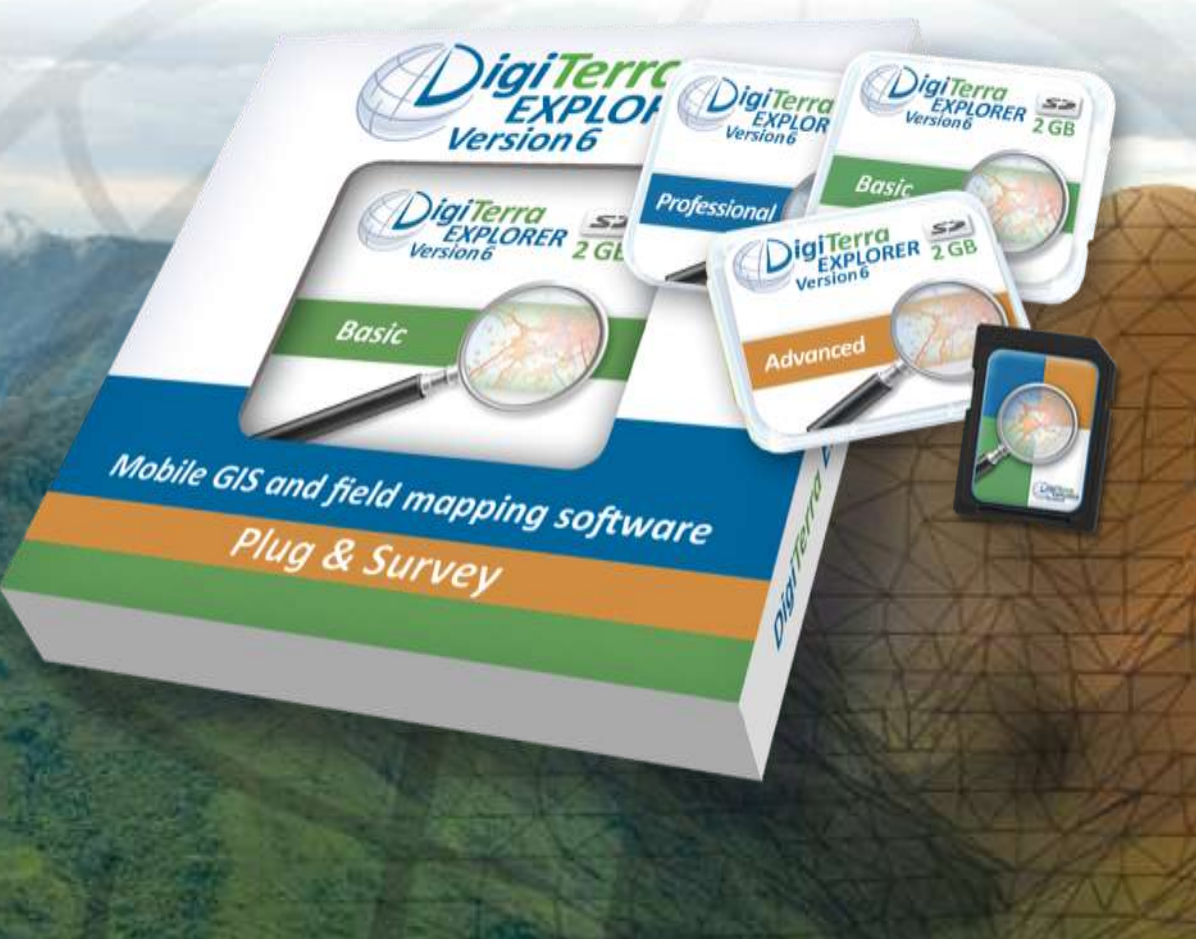

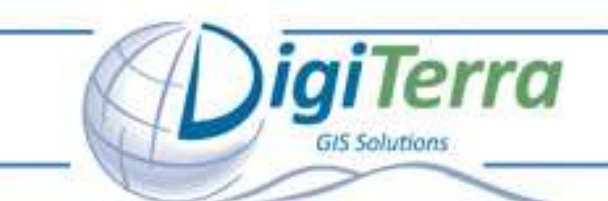

# *Skálázható: három változat*

*A DigiTerra Explorer 6 három változatban érhető el. Valamennyi változat különböző funkciókat kínál az eltérő felhasználói igényekhez, "pénztárcákhoz".*

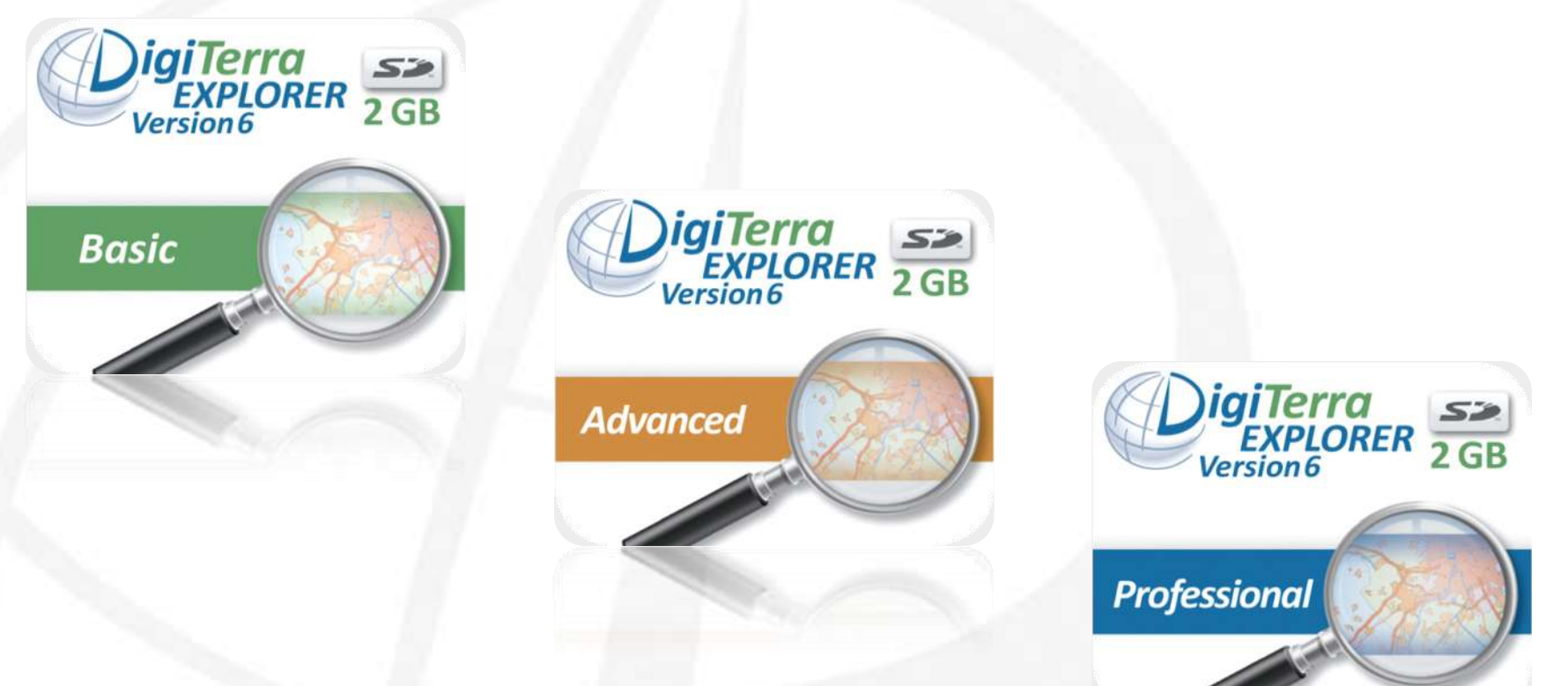

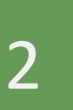

*Kivitel: SD memóriakártya vagy USB hardverkulcs. Upgrade lehetőség Explorer 5-höz, ill. Explorer 6 Basic, Advanced verziókhoz.*

*Hogyan működik?*

"A DigiTerra Explorer-re mindenkinek szüksége van, - akinek van térinformatikai rendszere, hogy mobil adatgyűjtéssel egészítse ki azt: - akinek nincs térinformatikai rendszere, hogy gyorsabban beletanuljon abba" Stefan Lutz ügyvezető, **TOPTEC Lutz (Svájc)** 

*giTerra* 

**GIS Solutions** 

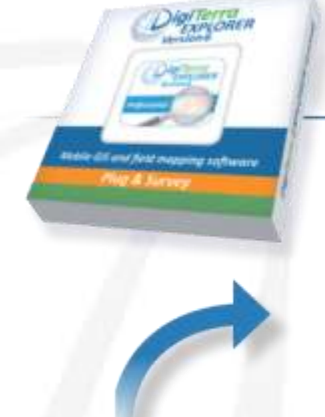

Frissítse térinformatikai adatbázisát a terepi adatokkal

Mobil térképezés<br>**4** egyszerű lépésben

Készítse el a terepi adatgyűjtő űrlapokat az irodában

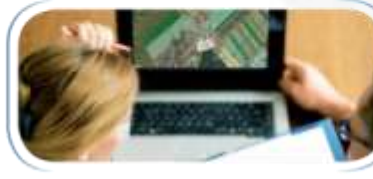

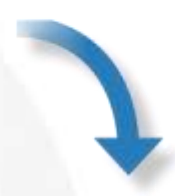

Jelenítse meg a térképeket és kezelje adatbázisát kézi számítógépén

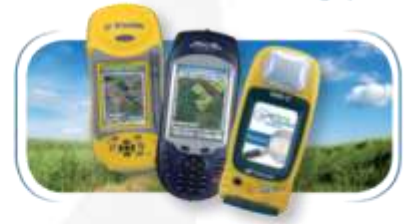

Gyűjtsön adatokat GPS vevővel, lézer távmérővel, digitális fényképezőgéppel vagy kábelkeresővel

*Egyszerű workflow.*

*Új: térkép projekt sablonok támogatása, adattábla sablonok létrehozása.* 

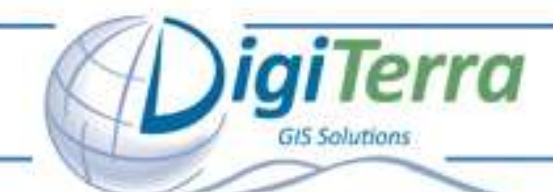

## Különleges előnyök

### **A DigiTerra Explorer:**

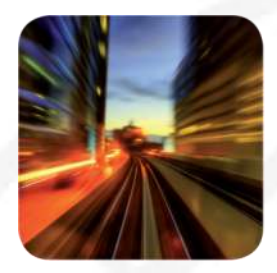

**Gyors:** grafikai motorja nagyméretű térképállományokkal is könnyen elboldogul kézi számítógépen

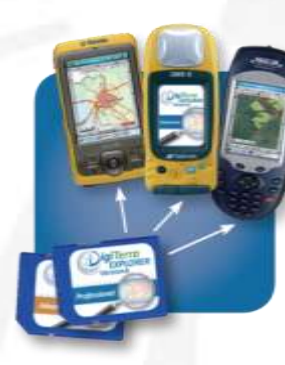

**Univerzális:** SD-kártyán szállított licensz, nincs egy konkrét eszközhöz kötve

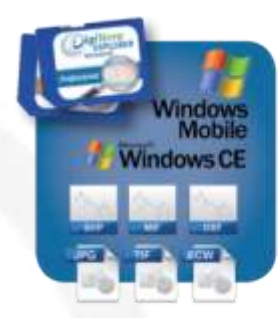

### Sokrétű:

közvetlenül támogatja a Windows Mobile és Windows CE operációs rendszereket és különböző fájltípusokat

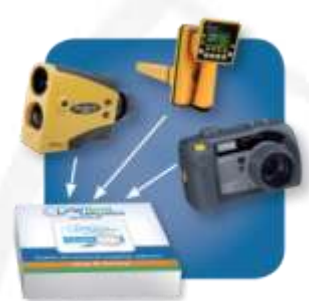

Integratív: térbeli pozícióhoz kapcsolja a lézer távmérővel, kábelkeresővel, fényképezőgéppel gyűjtött adatok

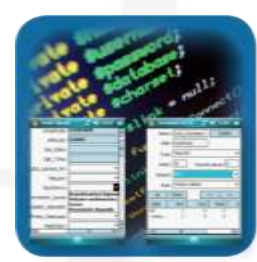

Egyszerű: az adatgyűjtéshez tetszőleges tartalmú sablonokat alakíthat ki programozás nélkül

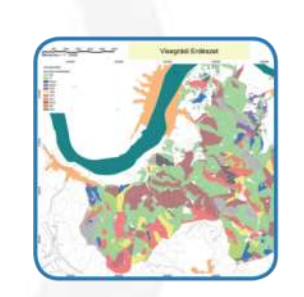

### Esztétikus: egyedi formázási

lehetőségekkel nyomtathat szép térképeket

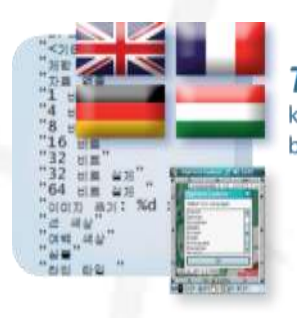

Többnyelvű: könnyen lefordítható bármely nyelvre

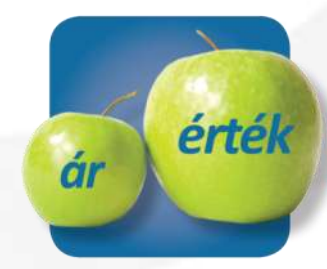

### Megfizethető: különbözű árú

változatokkal minden felhasználói igényt kielégít

## Alkalmazási területek

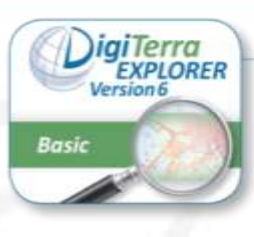

### **Területmérés**

GPS vevő segítségével megmérheti a mezőgazdasági területek méretét

- · mező- és erdőgazdálkodás
- · természetvédelem
- · bányászat · kertépítés
- · városgazdálkodás
- · mezőgazdasági biztosítások

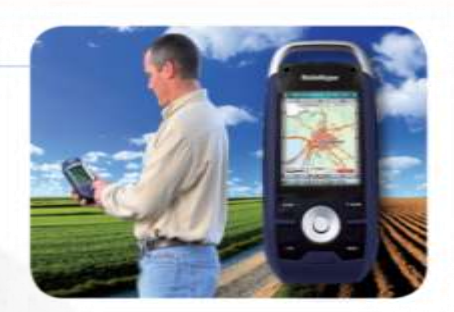

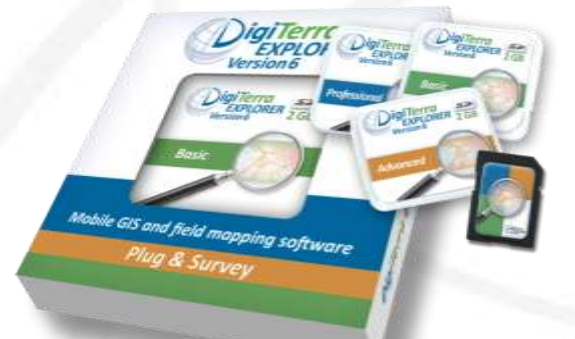

*igiTerra* 

**GIS Solutions** 

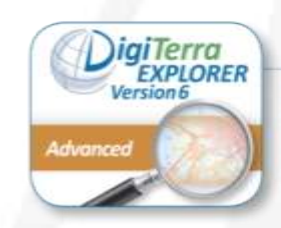

### Terepi adatgyűjtés

Földrajzi pozíciót határozhat meg és sokféle terepi adatokat rögzíthet. Földrajzi elemzésekkel alátámasztott döntéseket hozhat.

- · terepi felügyeleti munkák
- · geológia
- · katonaság
- · tűzoltóság
- · közművek
- · állapotfelmérés

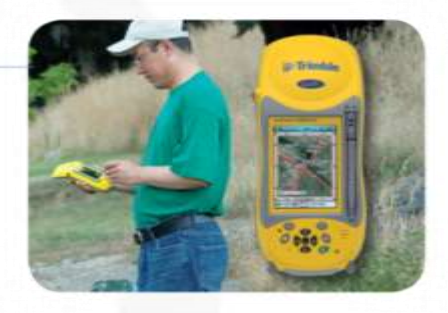

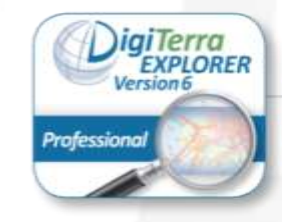

# Adatgyűjtés a GPS<br>vevőn túl

Gazdagíthatja adatbázisát lézer távmérővel, digitális fényképezőgéppel és kábelkeresővel rögzített információkkal.

- · energiaszolgáltatás
- · telekommunikácó
- · építőipar
- tervezés
- · önkormányzatok

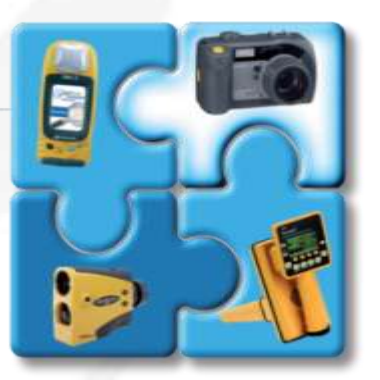

# **Funkcionalitás**

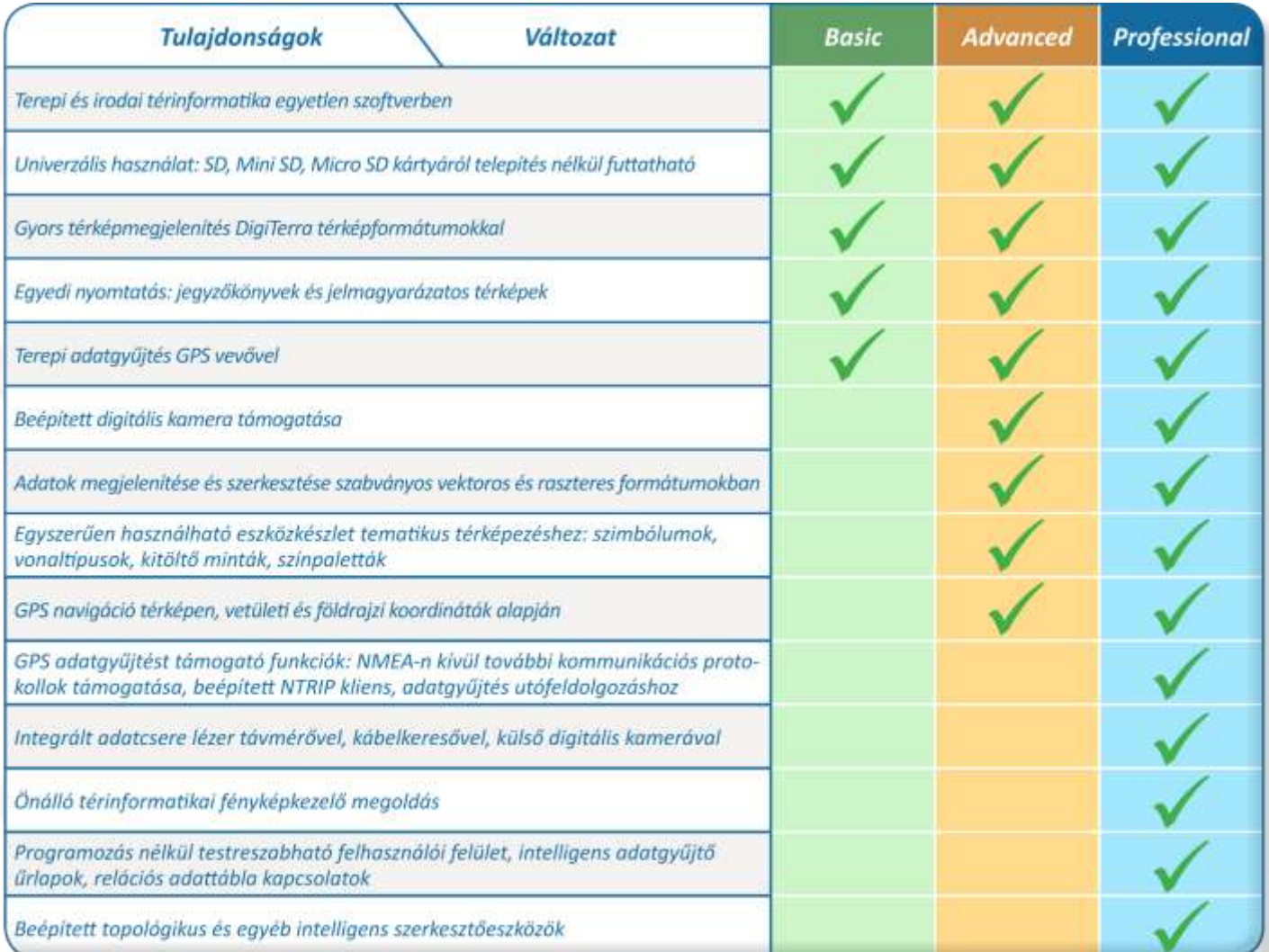

*igiTerra* 

**GIS Solutions** 

A DigiTerra Explorer változatainak részletes funkcionális leírása a www.digiterra.hu oldalon található.

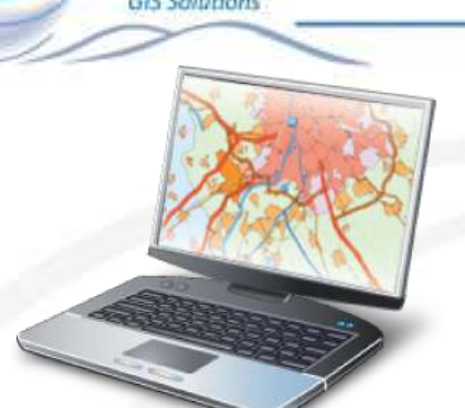

**niTerra** 

## Asztali számítógépek

- Windows 7
- Windows Vista
- Windows XP / XP Tablet PC Edition
- Windows 2000
- Microsoft ActiveSync, Mobile Device Center
- AMD, Pentium 200 MHz-től
- Minimum 32 MB RAM
- · Minimum 50 MB szabad merevlemez terület

# Rendszerkövetelmények

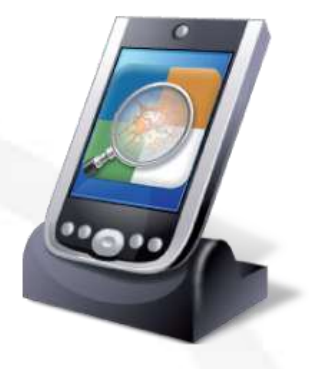

## Kézi számítógépek

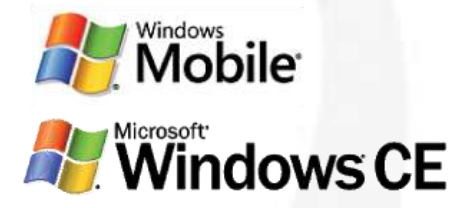

- Támogatott CPU chip: ARM alapú processzorok 200 MHz-től
- Minimum 64 MB RAM

Közvetlenül futtatható Windows Mobile /CE operációs rendszereken. **Windows 7 kompatibilis.** 

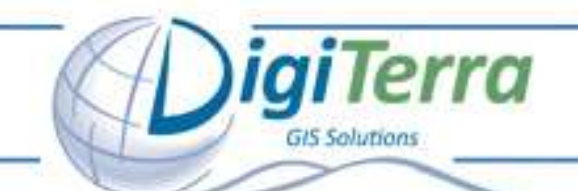

# *Megújult felhasználói felület*

### *Új menürendszer és eszköztár.*

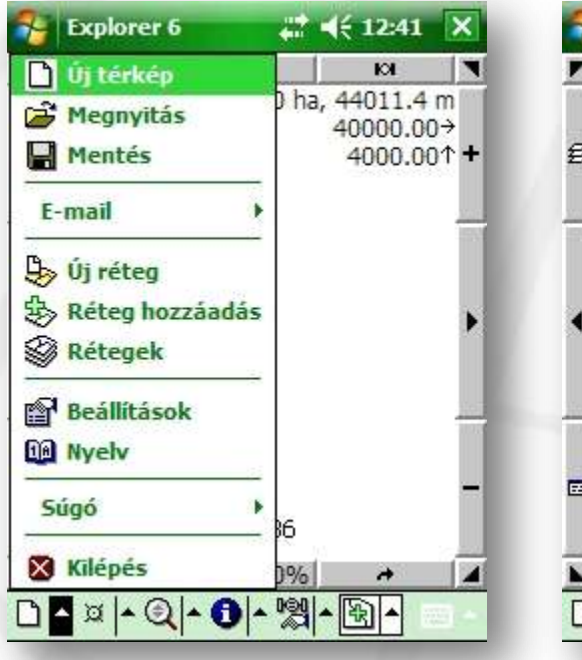

### *Fájl Szerkeszt Nézet*

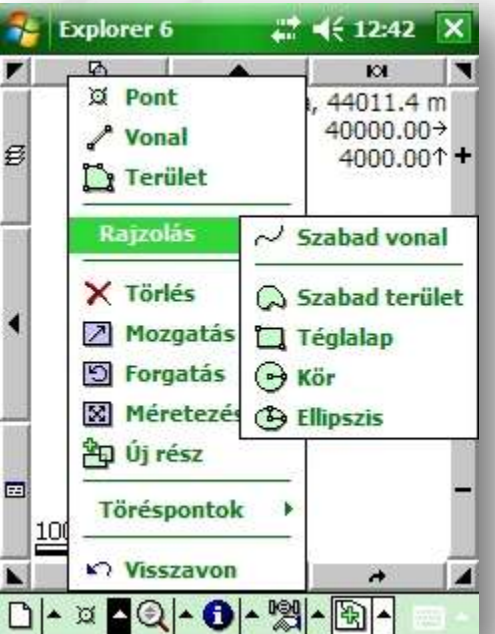

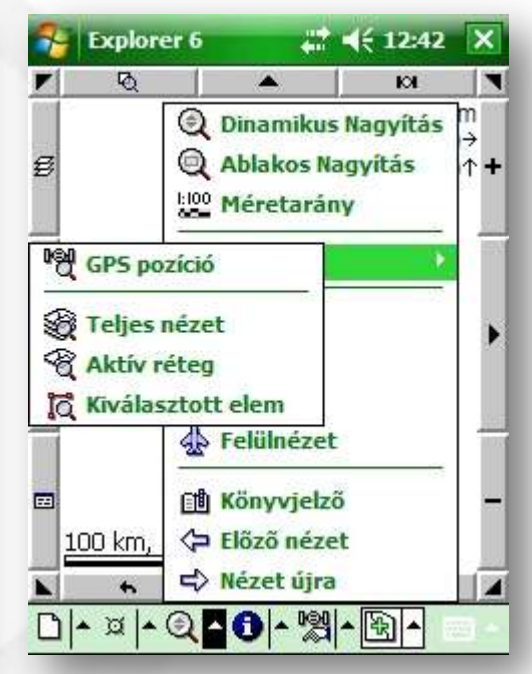

### *Minden eszköz a helyére került.*

*A menürendszer és az eszköztár továbbra is testre szabható szövegfájlban.* 

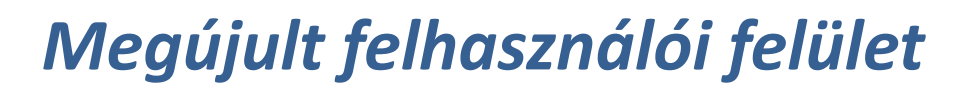

### *Fájl > Szerkeszt > Nézet > Lekérdez > GPS > Eszközök*

*Lekérdez GPS Eszközök*

*igiTerra* 

**GIS Solutions** 

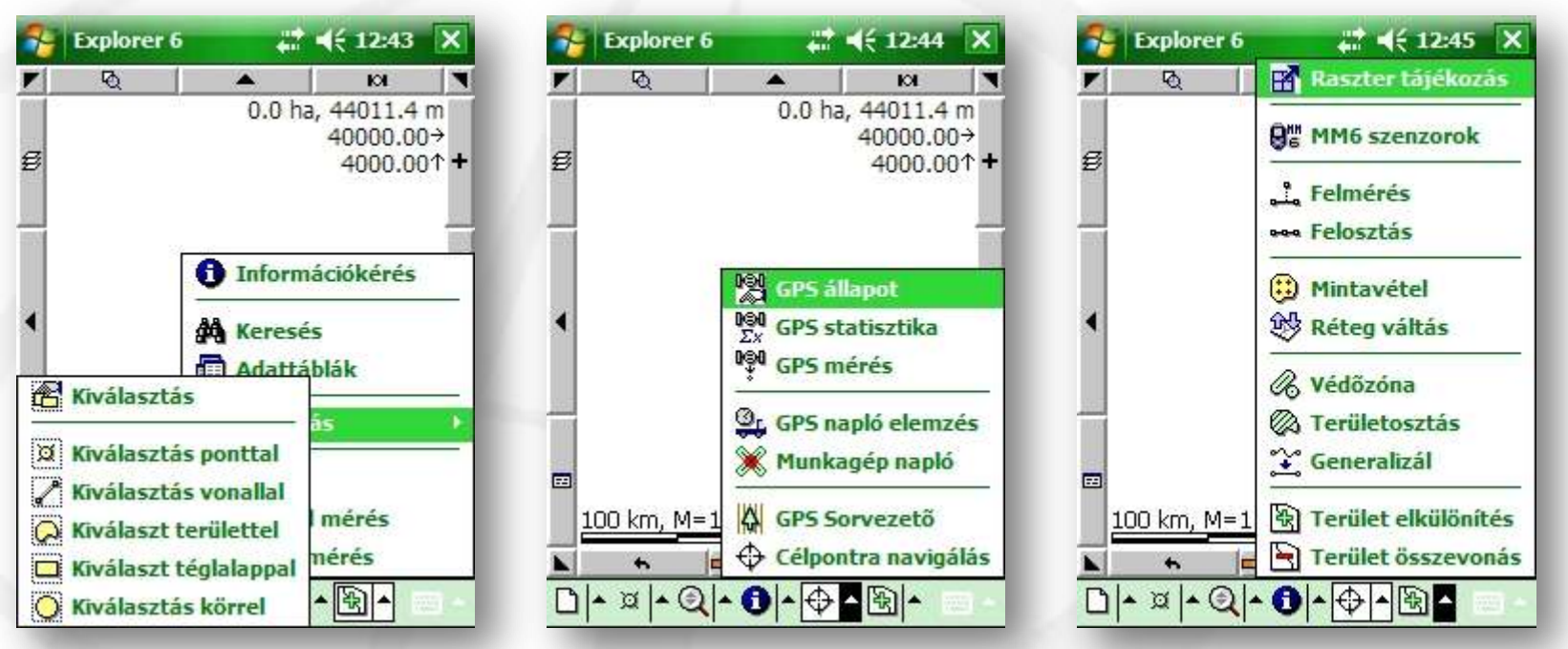

*"Hagyományos" Windows logikára emlékeztető menü szerkezet.*

*Megújult felhasználói felület*

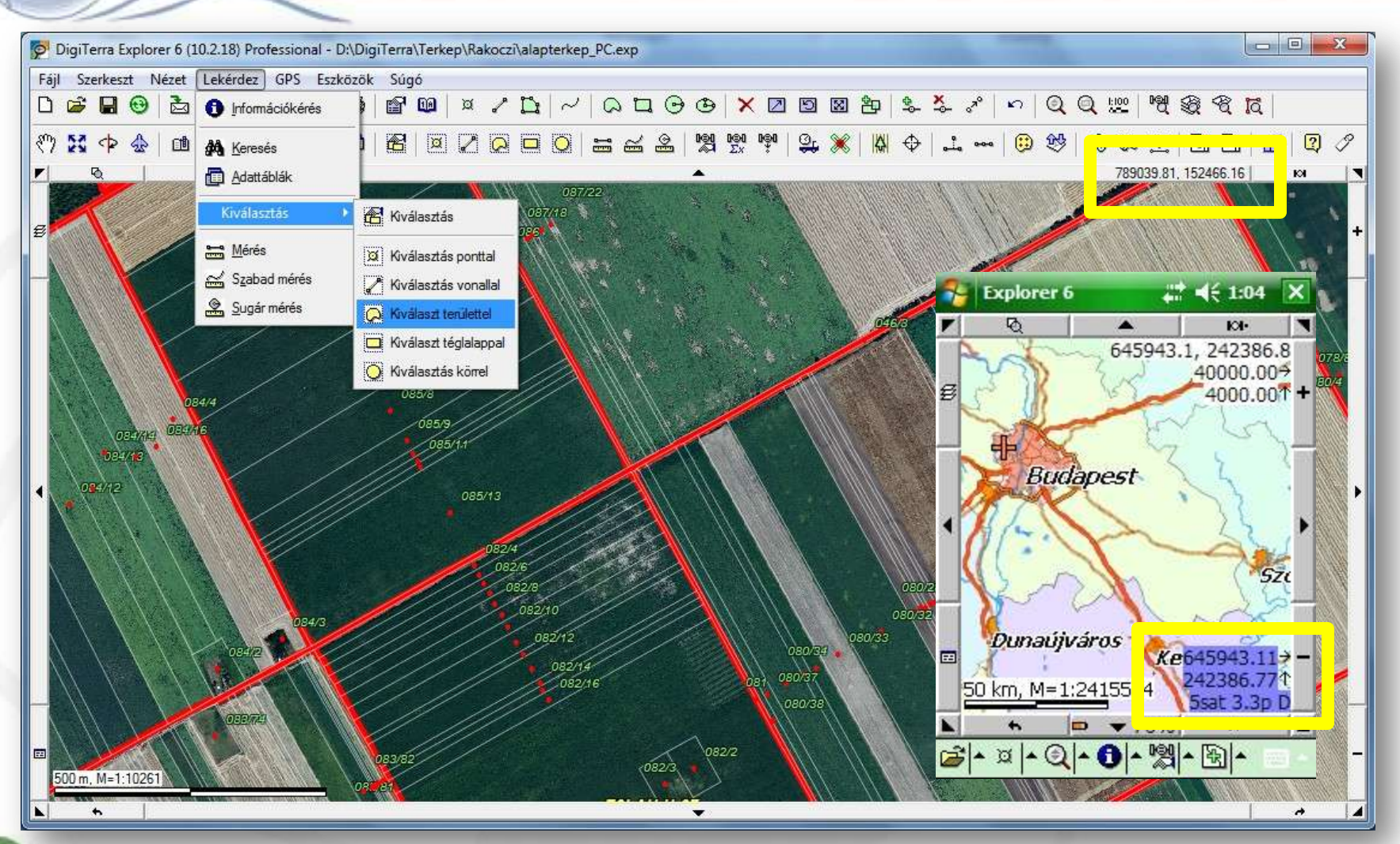

*Mobil verzióval szinte teljesen azonos, átlátható kezelőfelület az asztali verzióban. Új: kurzor pozíció és aktuális GPS koordináta kijelzés.*

10

*igiTerra* 

**GIS Solutions** 

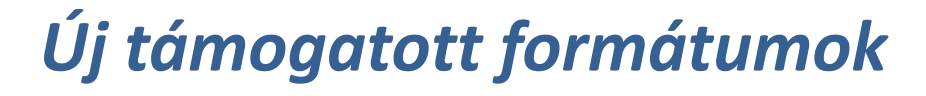

*Open GIS KML térkép formátum támogatása: export és import*

*- Pont, vonal és terület objektumok*

*giTerra* 

- *Attribútumok, feliratok, tematikus osztályok, szimbólumok*
- *Georeferenciával rendelkező képek támogatása*
- *Georeferenciával nem rendelkező képekhez affin transzformációs lehetőség*
- *Vetületi konverzió: tetszőleges vetület használat (kb. 3200 vetület)*

### *Egyebek:*

- *- Microstation DGN*
- *Lizardtech MrSID, + JPEG export*
- *3D (magasság!) támogatása MAP fájlban*

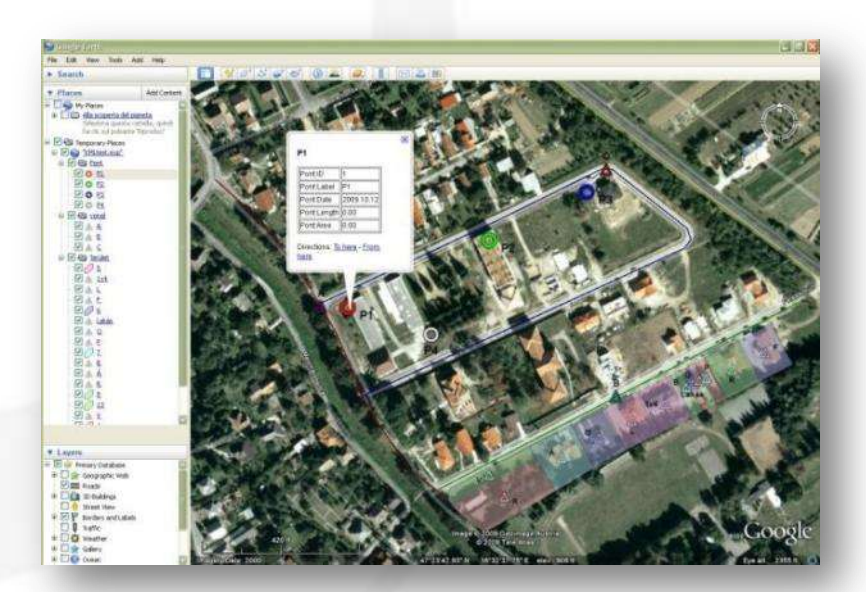

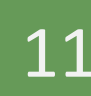

*Út a Google Earth, Maps felé.*

# *Új támogatott formátum: Open GIS KML*

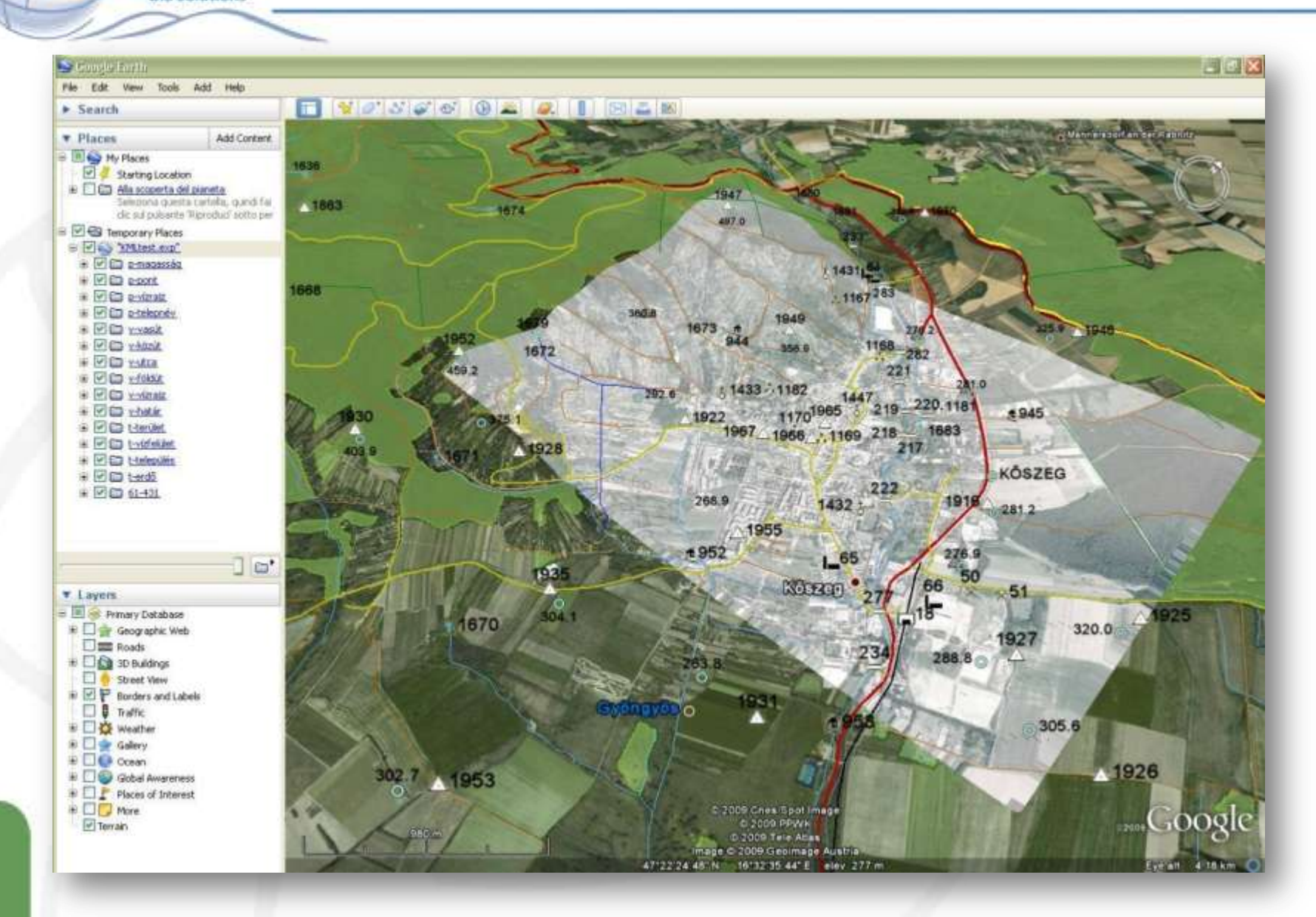

12

# **järletta** Újtámogatott formátum: Open GIS KML

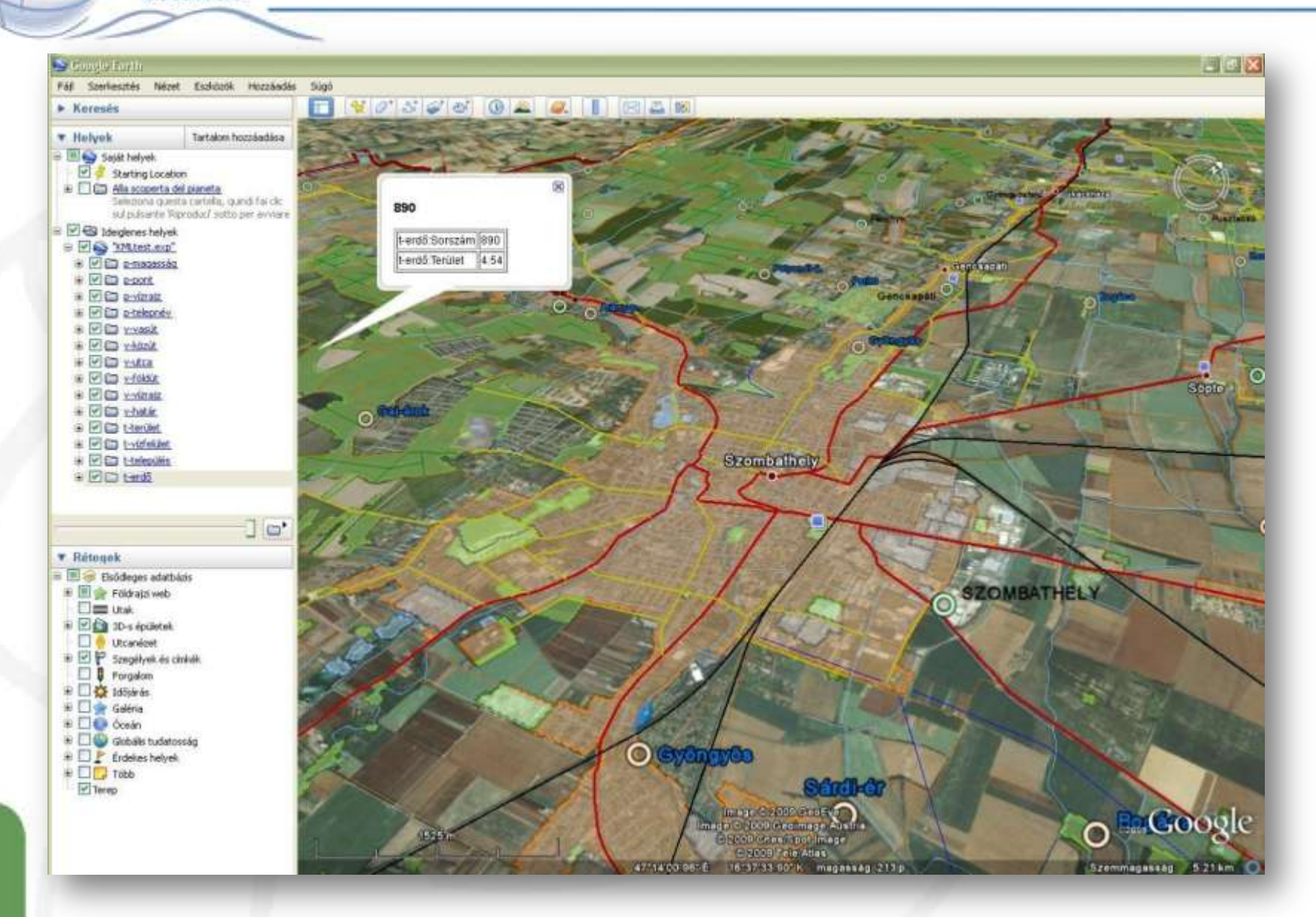

# **JigiTerra** Új támogatott formátum: Open GIS KML

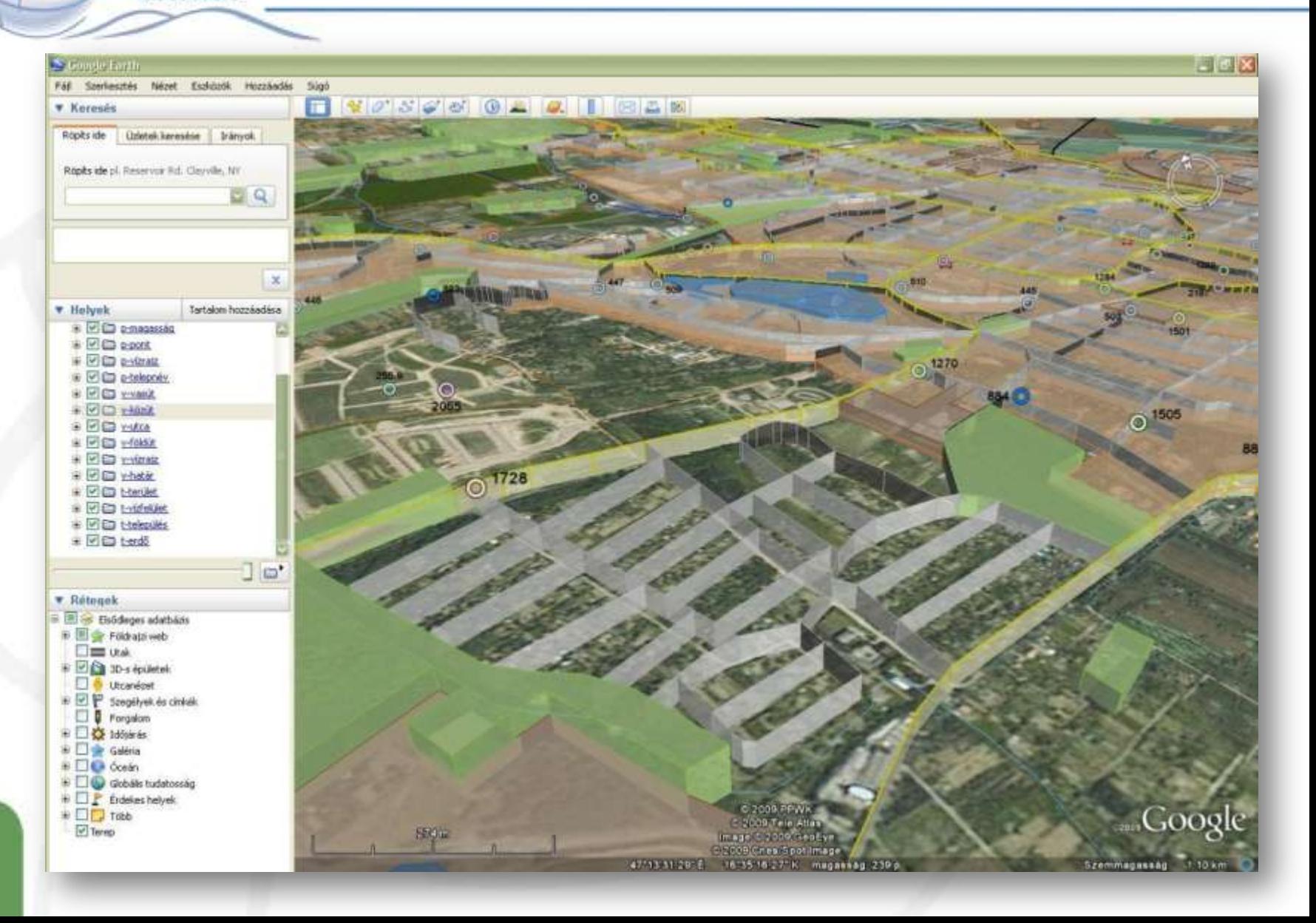

# igiTerra új támogatott formátum: Open GIS KML

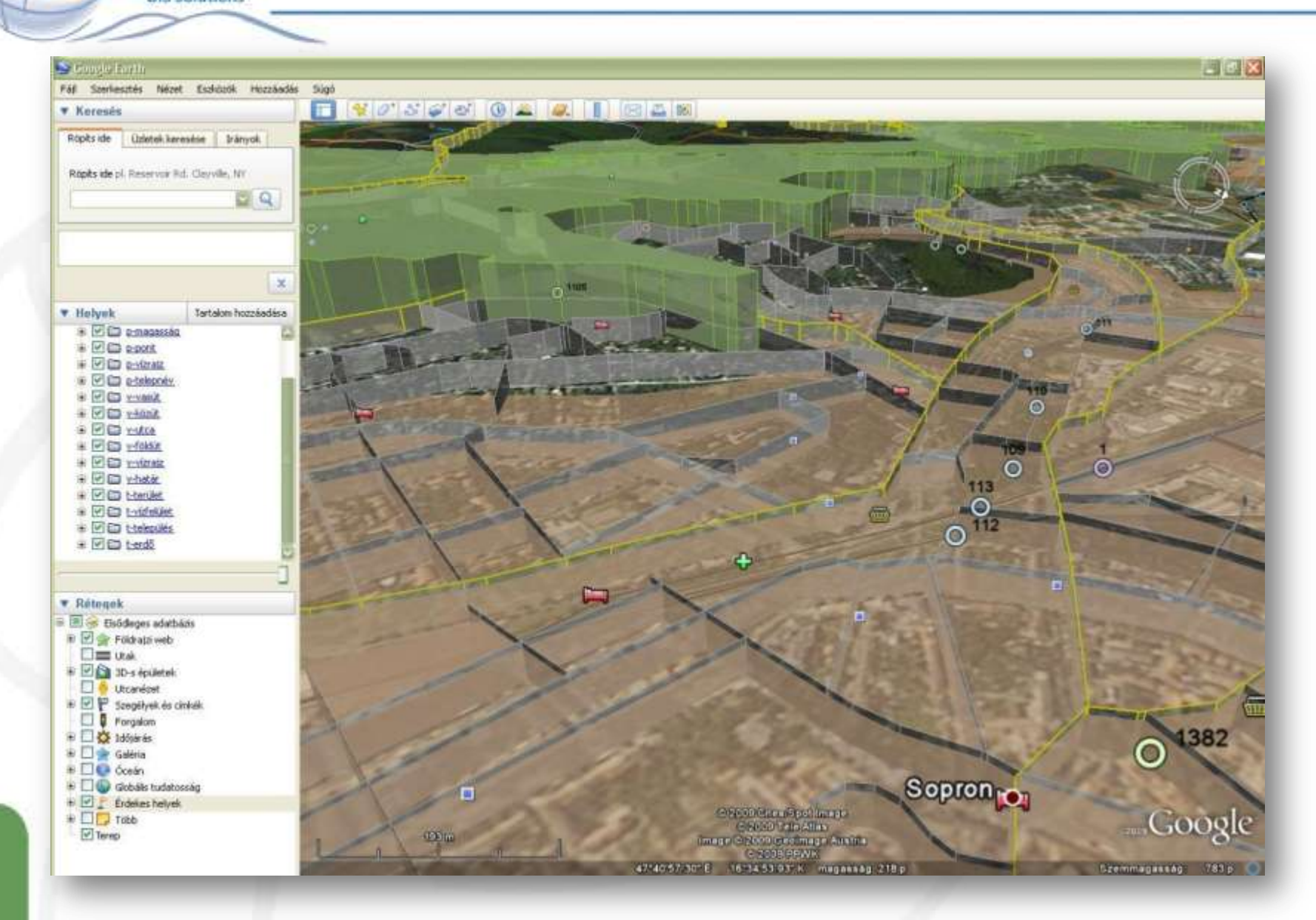

15

*Új szerkesztő eszközök*

- *Létező objektum Mozgatása, Forgatása, Átméretezése*
- *Új rész hozzáadás (multipont, multiline, multipoligon létrehozás)*
- *Védőzóna (buffer zóna) létrehozás*

aiTerra

GIS Solutions

- *Területosztás (adott számú területekre, azonos nagyságú területekre, területnagyságok megadásával, arányok megadásával)*
- *Generalizálás (geometria egyszerüsítése, felesleges töréspontok törlése)*
- *Szerkesztési tolerancia kijelzés*
- *Állítható szerkesztési tolerancia*
- *Mintavétel varázsló*
- *Poláris mérés vonal, terület objektumokhoz (távmérő + GPS)*

*Szerkeszt Eszközök*

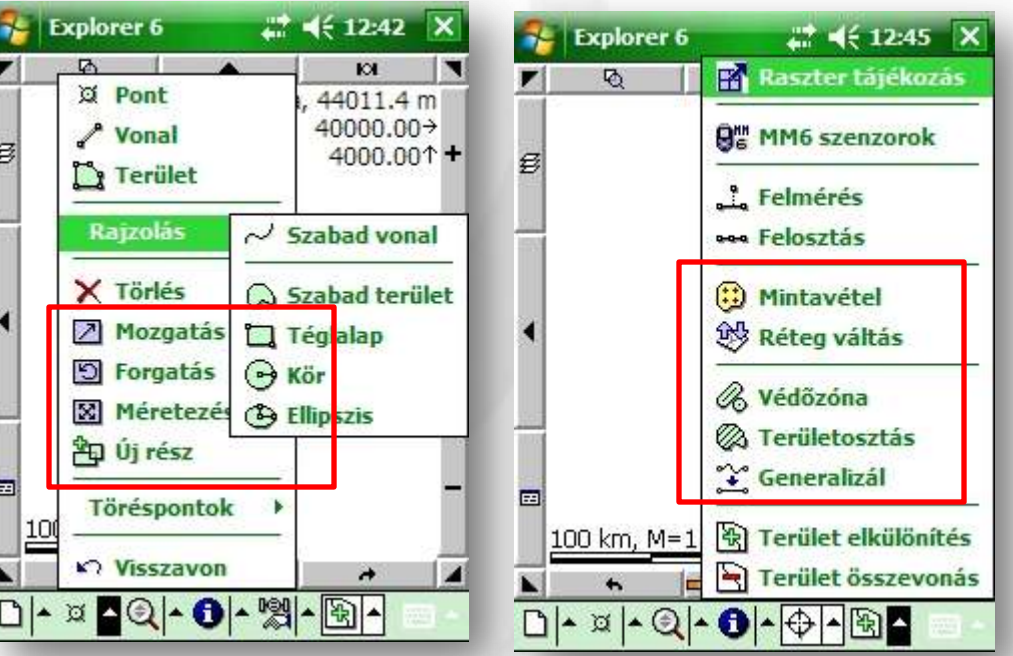

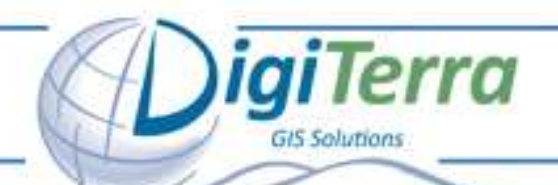

# *Új szerkesztő eszközök*

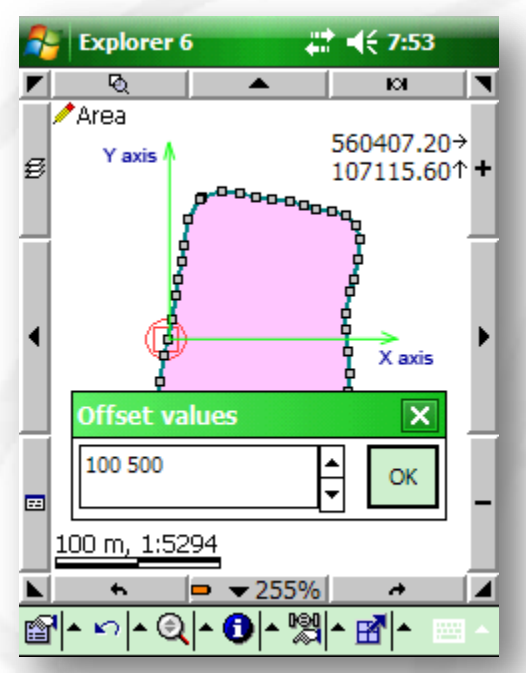

### *Eltolás Átméretezés Forgatás*

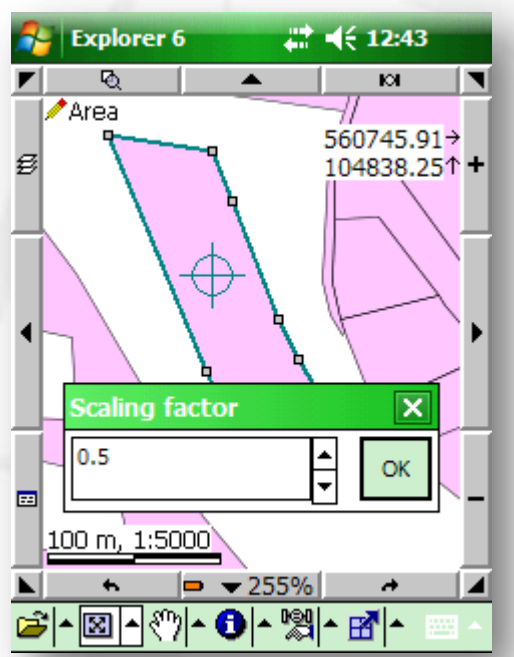

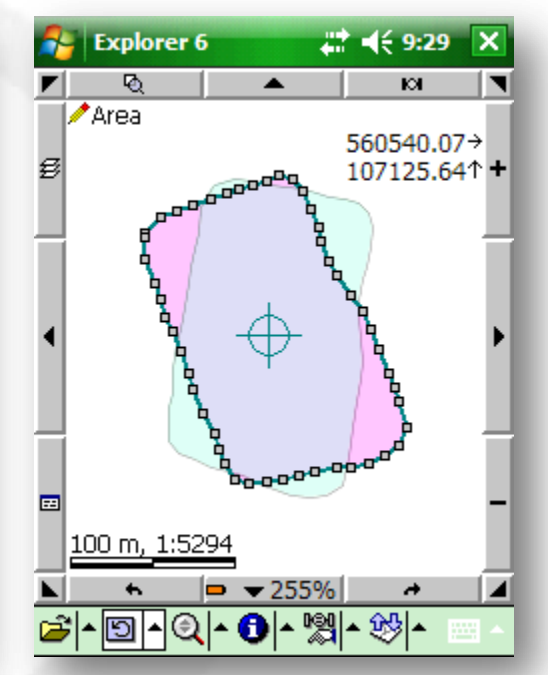

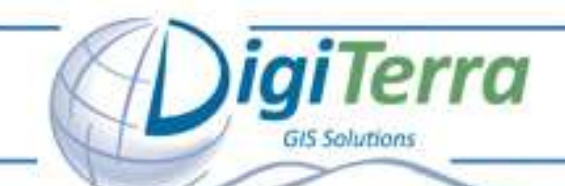

# *Új szerkesztő eszközök*

### *Új rész hozzáadása Buffer zóna készítés Területosztás*

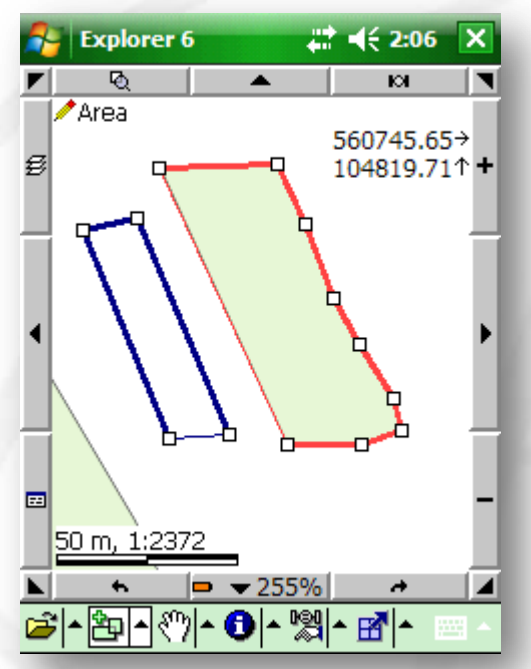

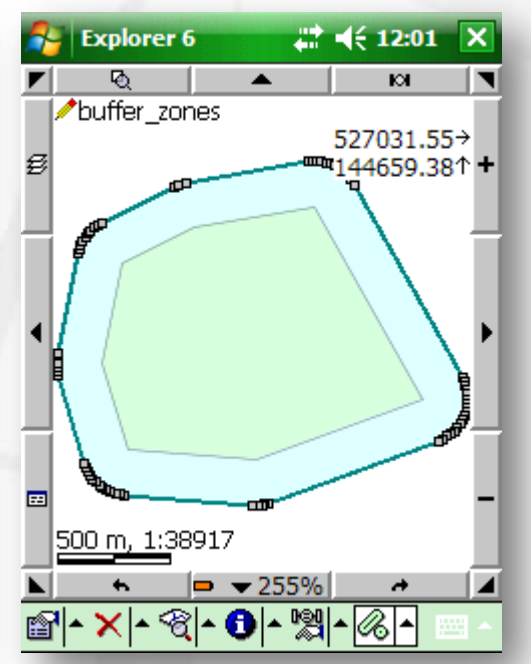

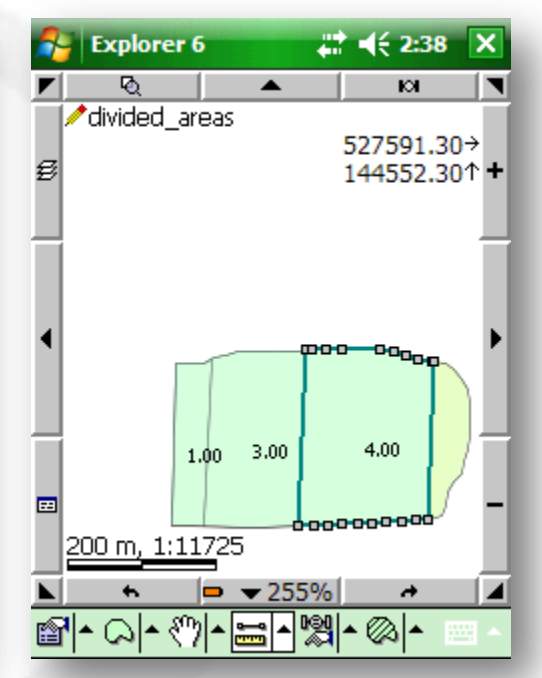

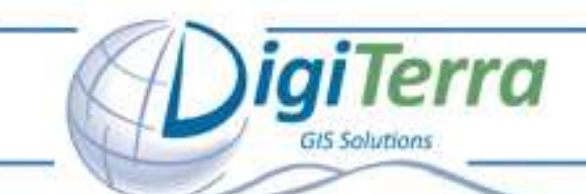

# *Új kiválasztás eszköz*

### *Objektumok összetett kiválasztása:*

- *Geometria alapján: pont, vonal, terület, téglalap, kör*
- *Réteg alapján (átfedő réteg)*
- *Mód: új kiválasztás, hozzáadás, kivonás*
- *Kiválasztott objektum(ok): törölhető, exportálható, mozgatható/másolható rétegek között*

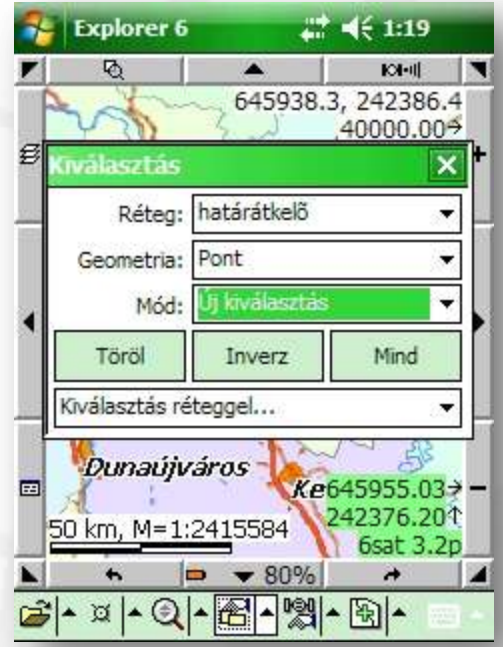

### *Lekérdez*

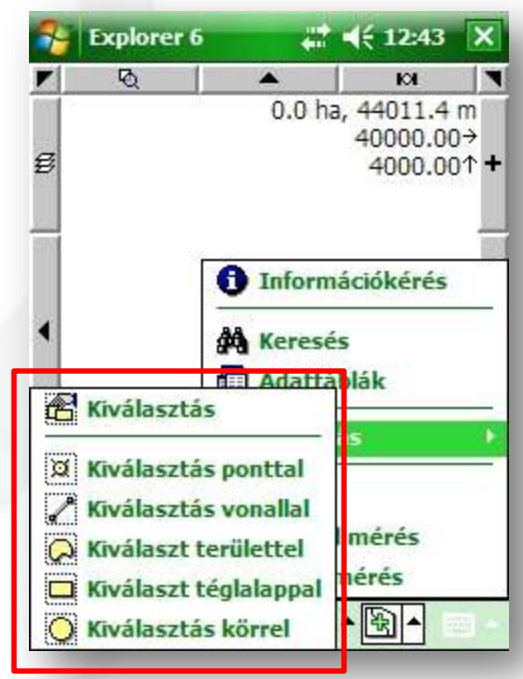

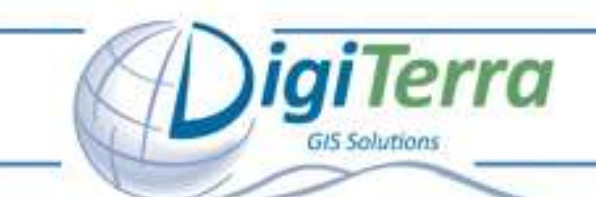

# *Új GPS funkciók*

*- SBAS (D) és GLONASS (G) holdak kijelzése a GPS állapot panelen (Skyplot) GPS statisztika:*

- *Átlagolt Keleti, Északi, Magassági koordináta kijelzés*
- *Vízszintes és magassági hiba kijelzés hibaellipszissel*
- *Szomszédos (közös oldalú) területek felmérése*
- *Geoid unduláció támogatása (pontos magasságméréshez)*

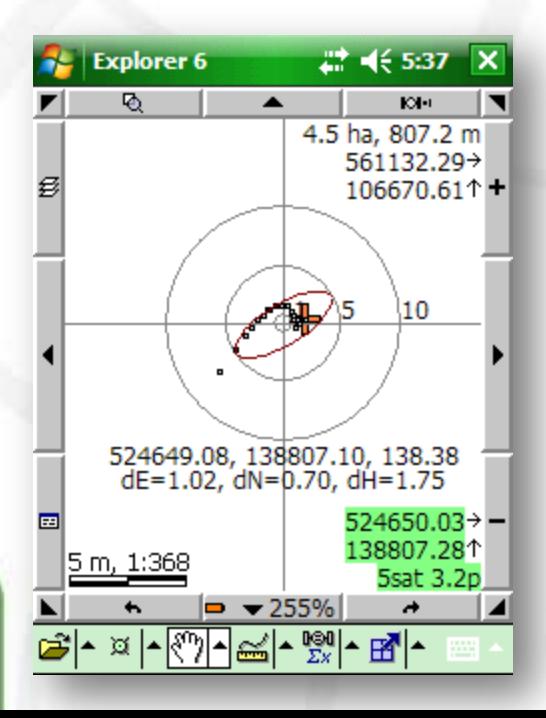

20

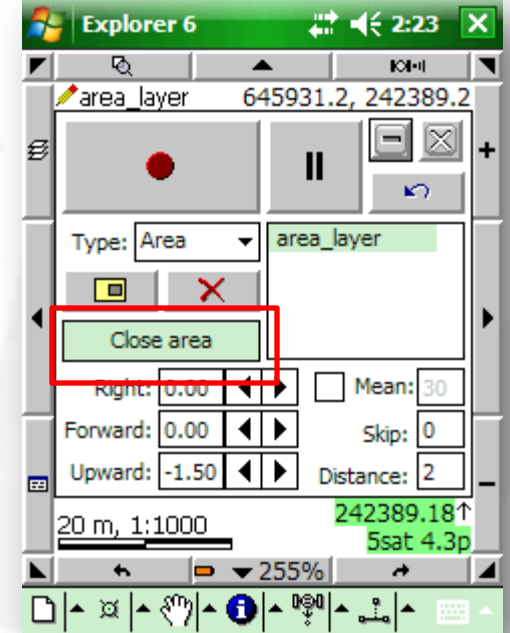

### *GPS*

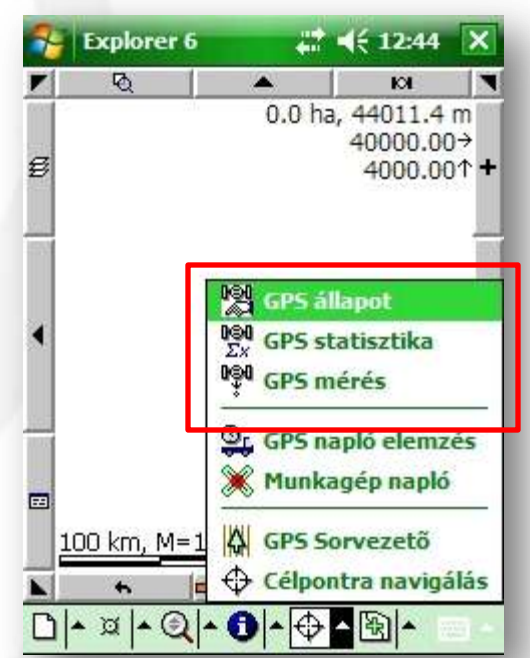

# *Új támogatott eszközök- GPS/GNSS*

*Ashtech (Magellan): MMCE, MMCX, MM6, Promark 500 RTK*

- *RAW fájl írás útófeldolgozáshoz MobileMapper 6 készüléken*
- *Utófeldolgozó szoftver: MobileMapper 6 Office*
- *Promark 500 vezérlés, NMEA RTK üzenetek feldolgozása*

### *Topcon: GMS-2, GMS-2PRO, GRS-1*

- *GLONASS, SBAS, NTRIP DGPS korrekció támogatás*
- *NMEA RTK üzenetek feldolgozása (GRS-1)*
- *Beépített lézetávmérő (GMS-2PRO) és kamera támogatás*

*Trimble: Juno, Juma, Nomad, GeoExplorer 2008 sorozat*

- *SSF fájl írás útófeldolgozáshoz (Trimble Pathfinder Office)*
- *Trimble DeltaPhase utófeldolgozási technológia támogatás*
- *NMEA, SIRF, TSIP protokollok támogatás*
- *SBAS, ill. NTRIP korrekció támogatás*

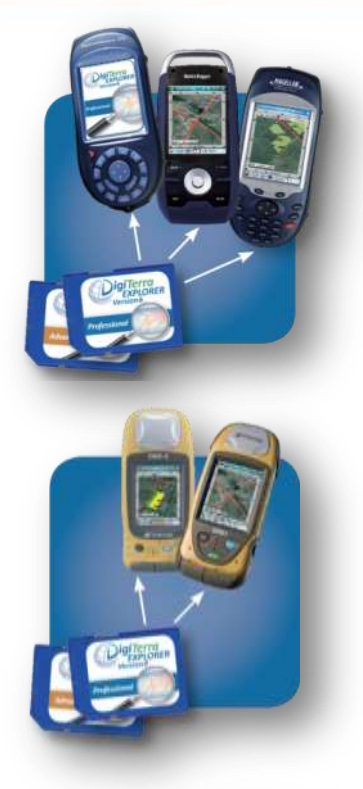

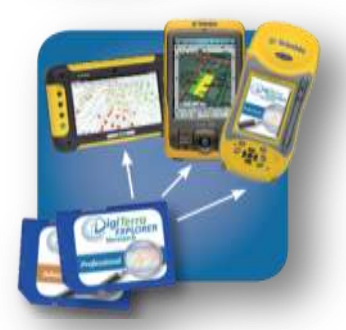

# *Új támogatott külső szenzorok*

*Leica Disto D8 lézertávmérő támogatás (távolság alapú előmetszés)*

*GEO-képalkotó megoldás: GEOTAG a fénykép metaadataiban (EXIF)* - *megjelenítése valós földrajzi pozícióban* - *fényképezés irányának megjelenítése (pl. Ricoh Caplio 500SE, Nikon P6000, Magellan MobileMapper 6)*

**Explorer 6** 

200 km, M=1:10827313

et.

 $\mathfrak{A}$   $\sim$ 

 $\rightarrow$  80%

 $|\mathcal{O}|$  -  $|\mathcal{E}|$  -  $|\mathcal{O}|$  -  $|\mathcal{O}|$  -

Ø,

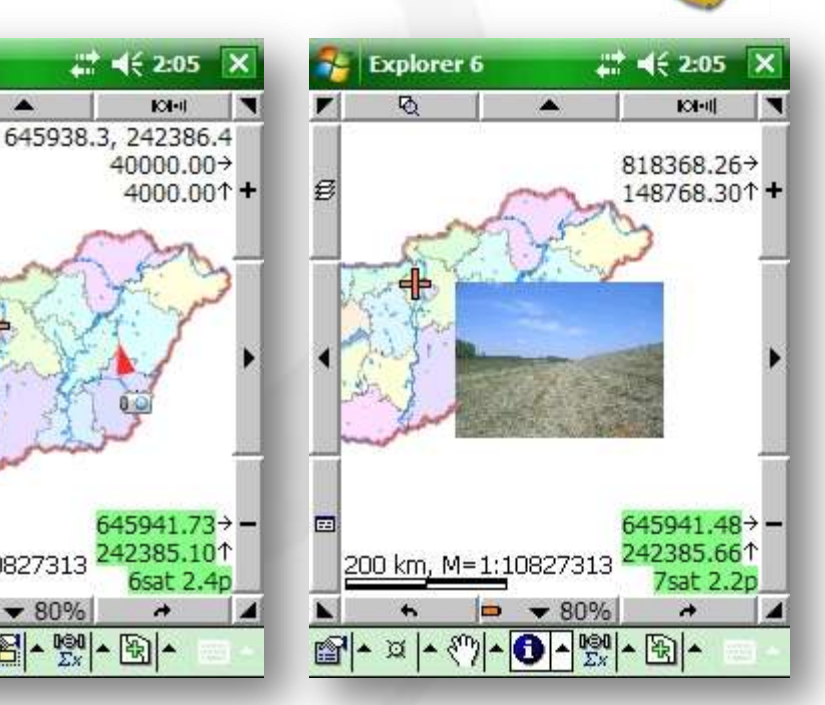

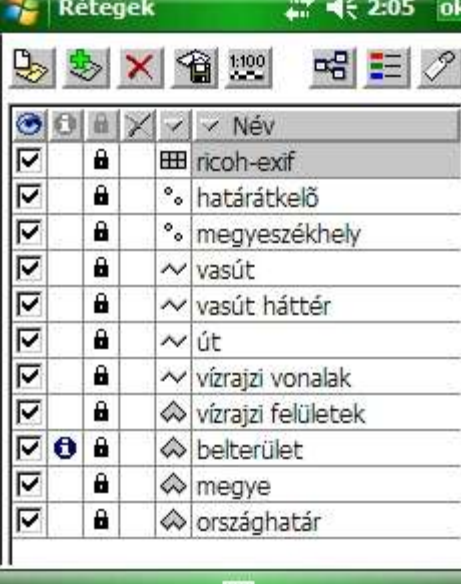

m

aiTerra

GIS Solutions

# *Új: területkimutatás térkép melléklettel*

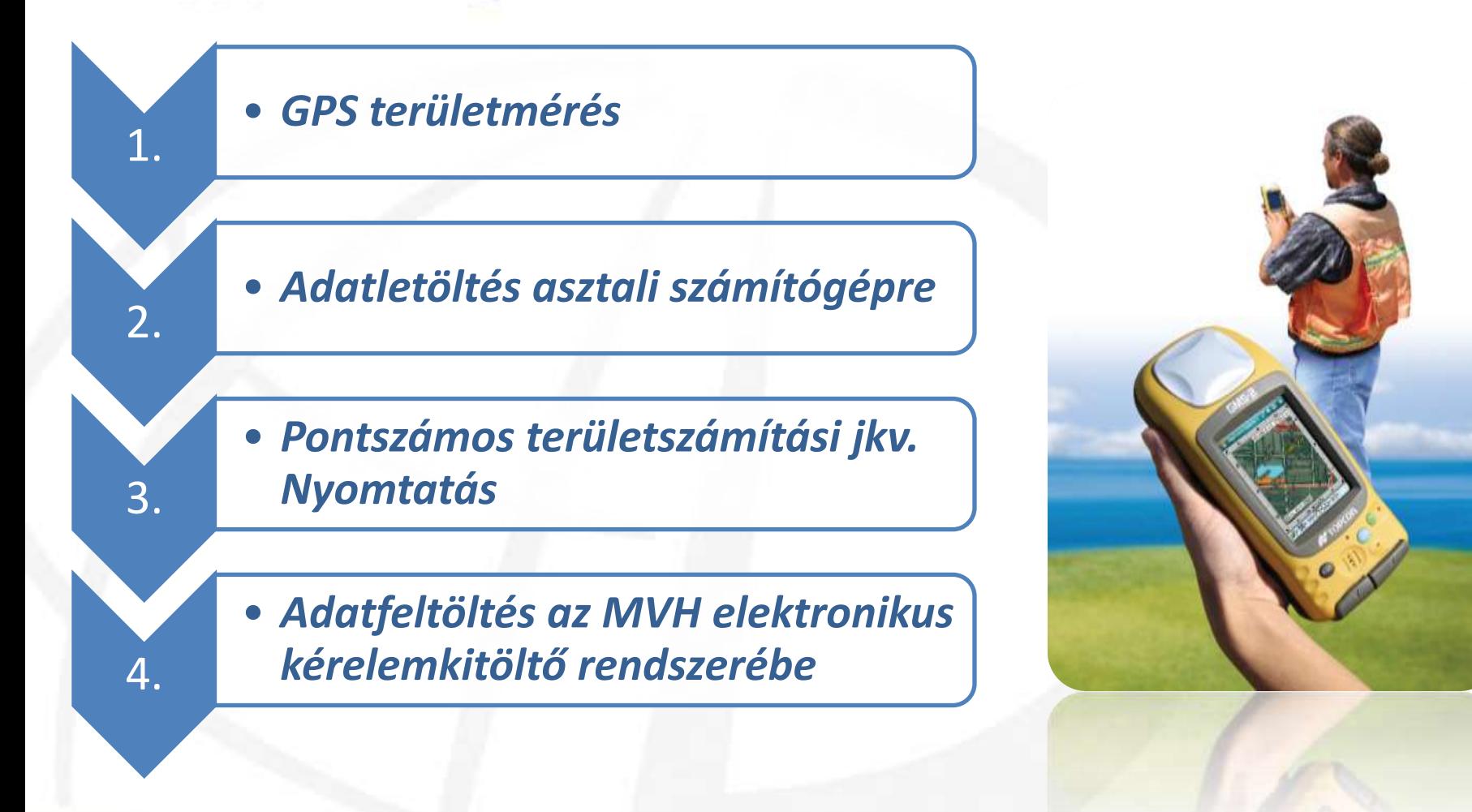

giTerra

23

*Komplett workflow EMVA AKG célprogramok terület azonosítási kérelmeinek elkészítéséhez magyarországi agrárgazdálkodók részére.*

# *Új: területkimutatás térkép melléklettel*

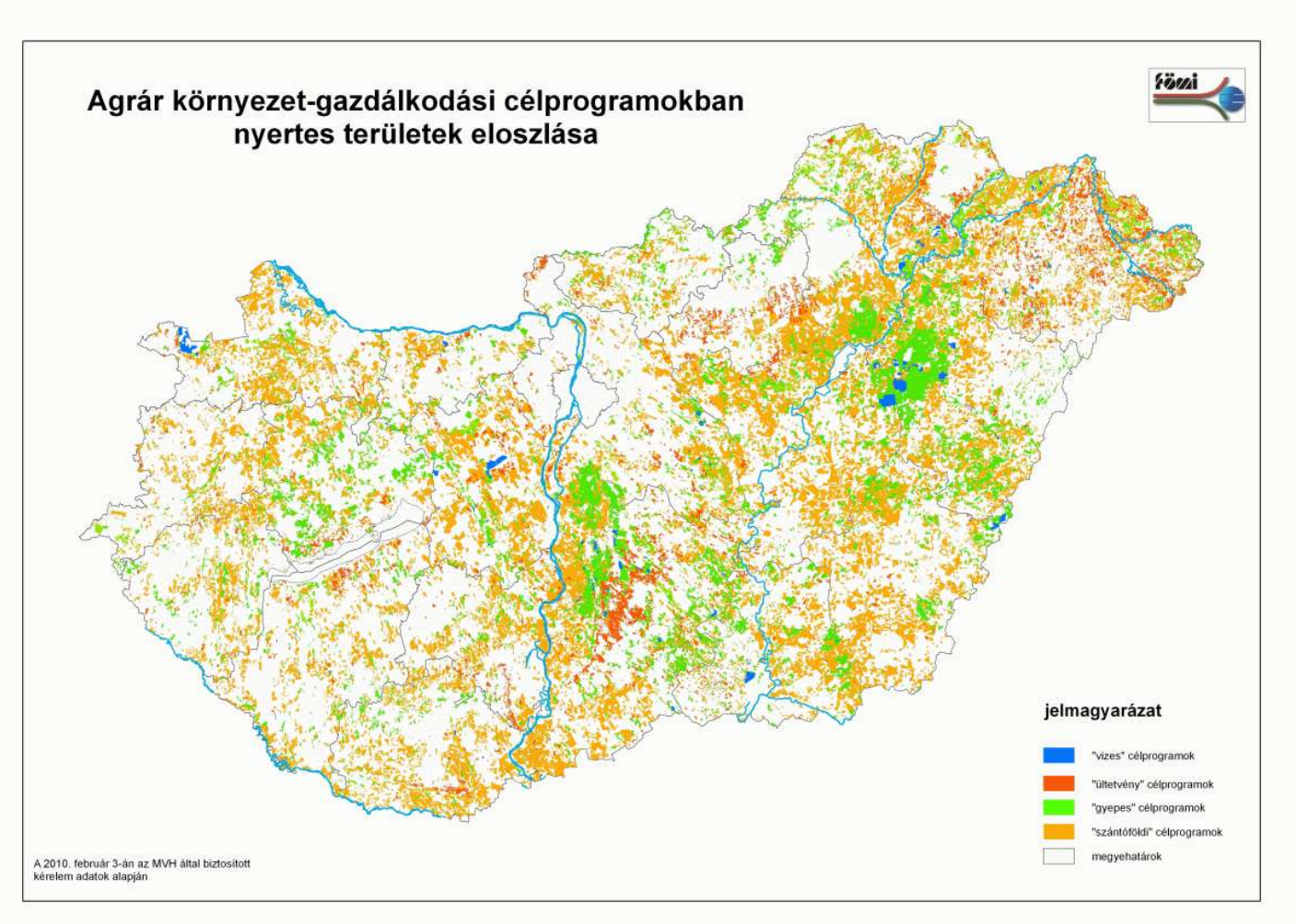

24

*A hazai felhasználóink jelentős része mezőgazdálkodó. Eladott liszenszek száma 2010 elején mintegy 6000 db (belföld, külföld).*

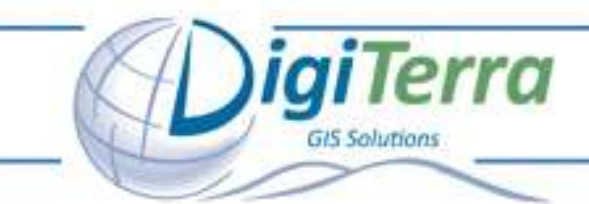

Mobil térinformatikai és terepi adatgyűjtő szoftver

# *Köszönöm a figyelmet! Hóber Balázs*

*DigiTerra Informatikai Szolgáltató Kft. H-1025 Budapest Csévi u. 6. Telefon: + 36/1-225-8173 Telefax: +36/1-225-8174 Email: info@digiterra.hu*

25

*A DigiTerra Explorer 6 szoftver részletes technikai specifikációja megtalálható weboldalunkon: www.digiterra.hu*